## LiO: Tool for metaheuristics

Luis de la Ossa Juan Luis Mateo

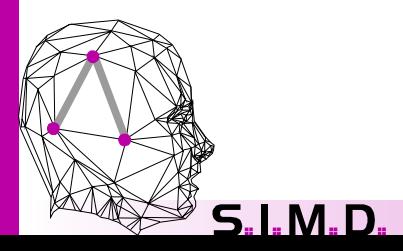

## Index

LiO graphical user interface: LiOGUI **H** Configuration files **H** Command line interface

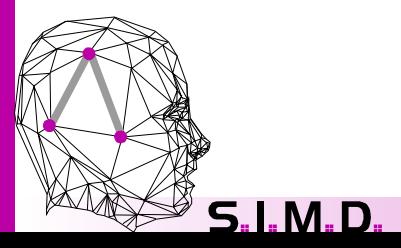

## Graphical interface

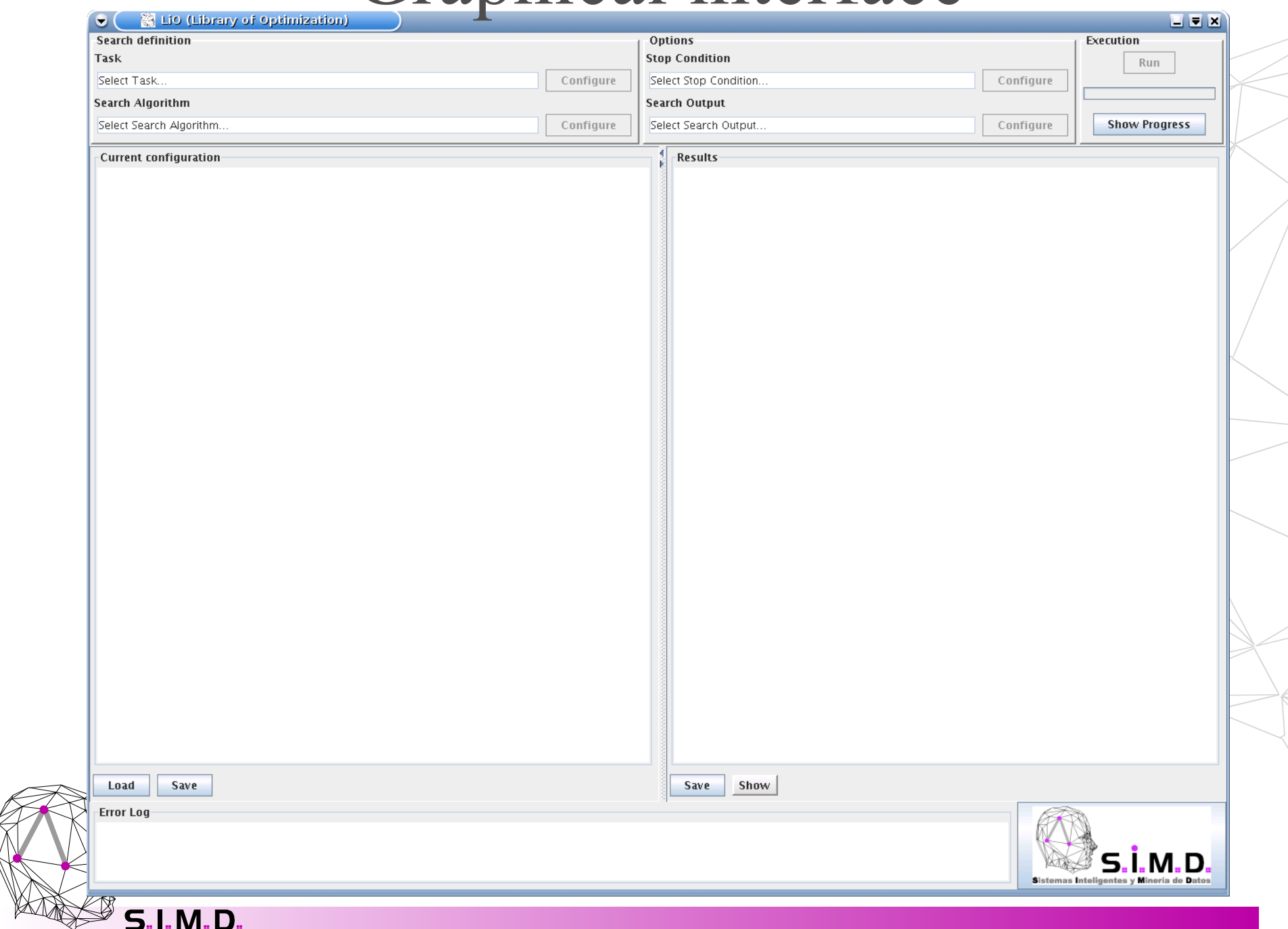

### Task/Problem selection

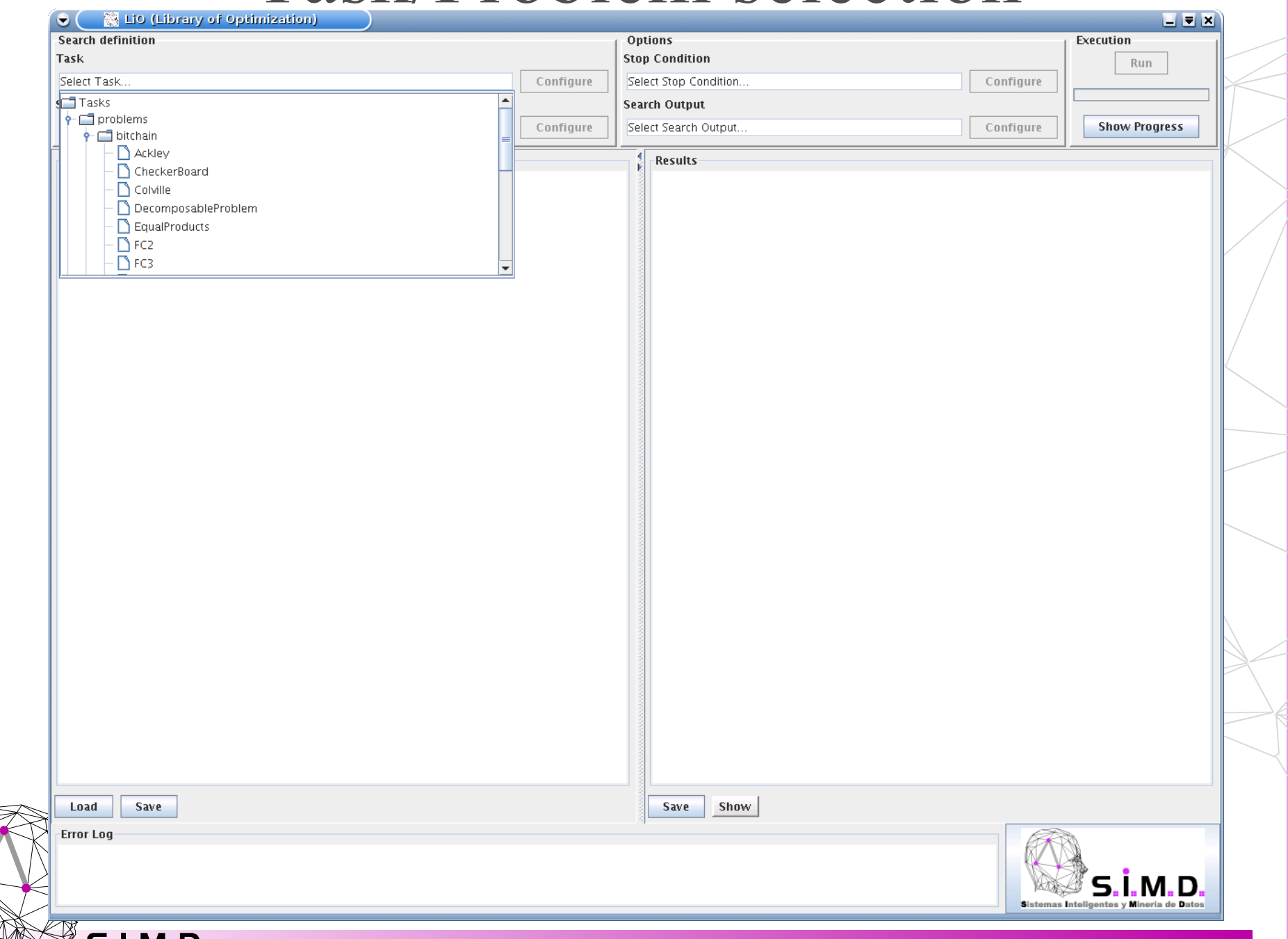

## Algorithm selection

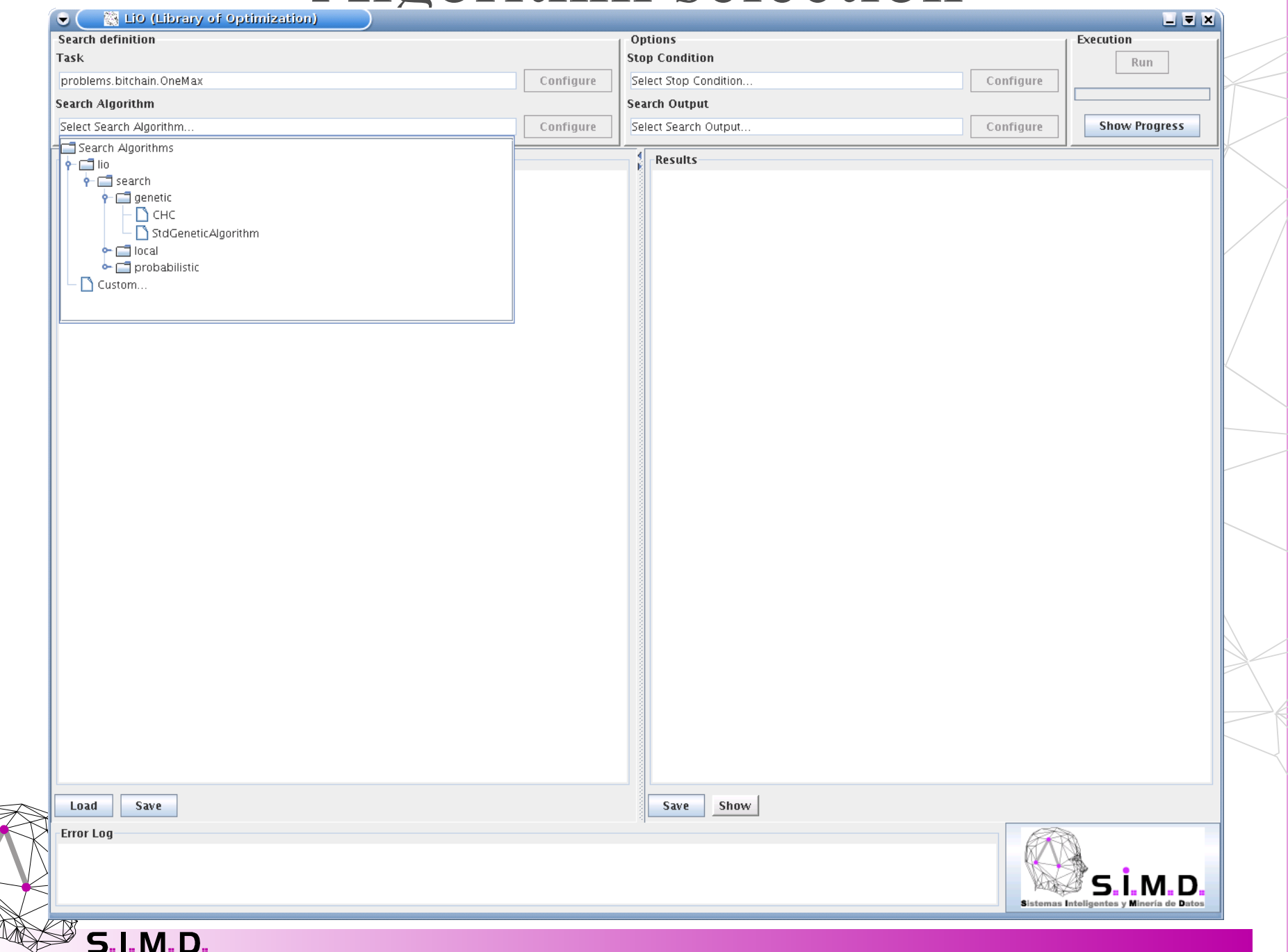

### Execution configuration

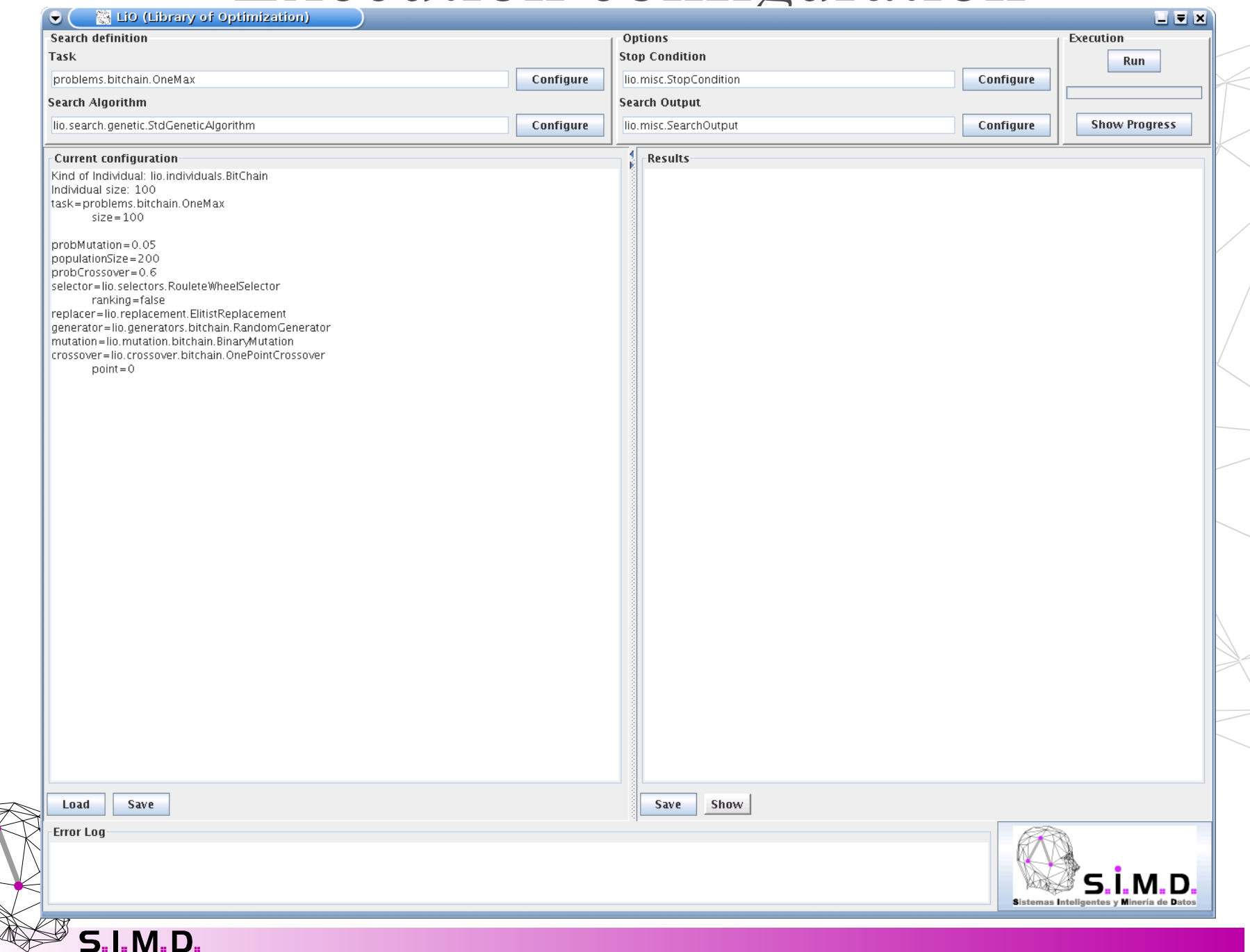

## Execution results

Z

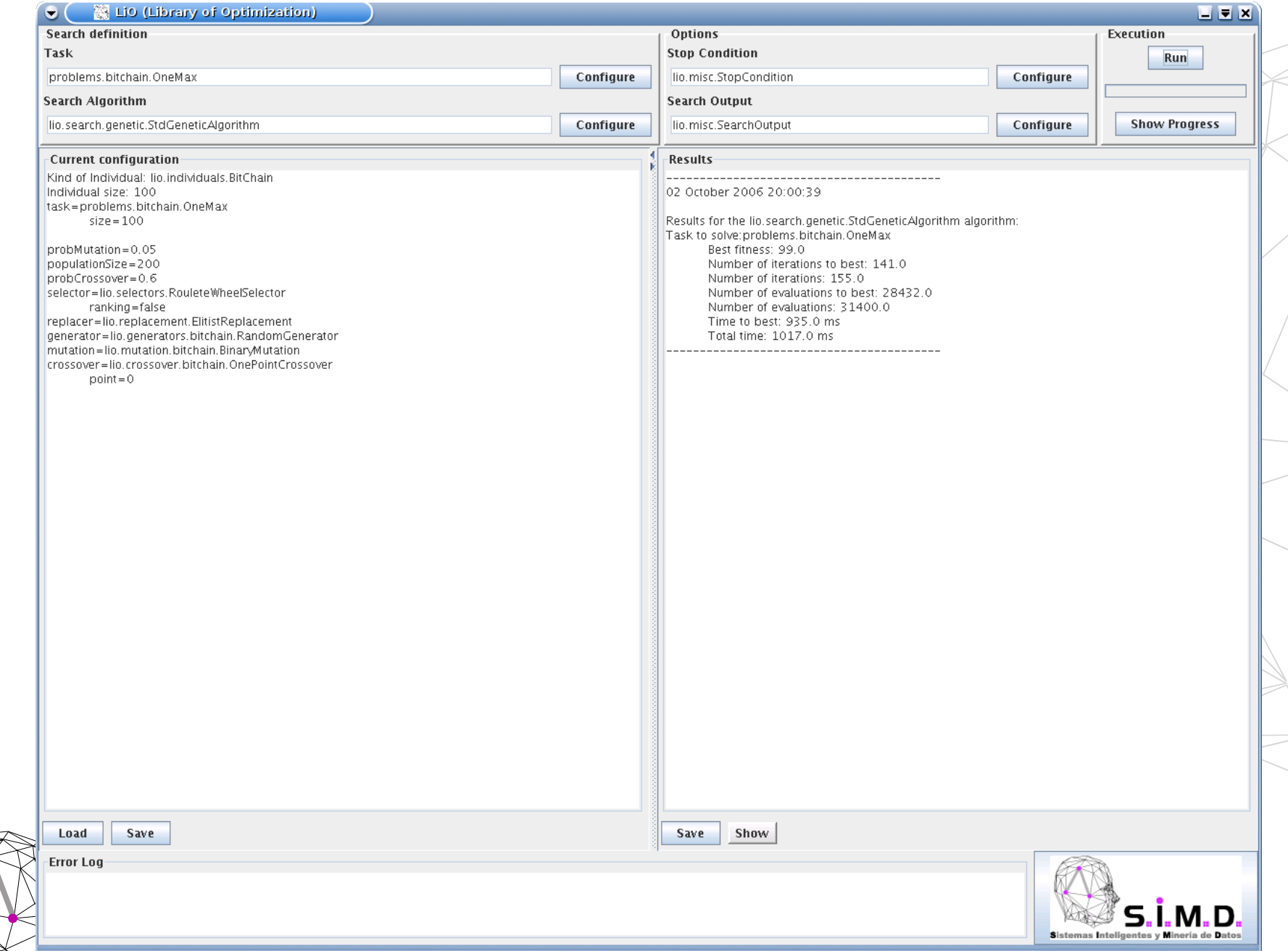

 $S.I.M.D.$ 

# Configuring the objects

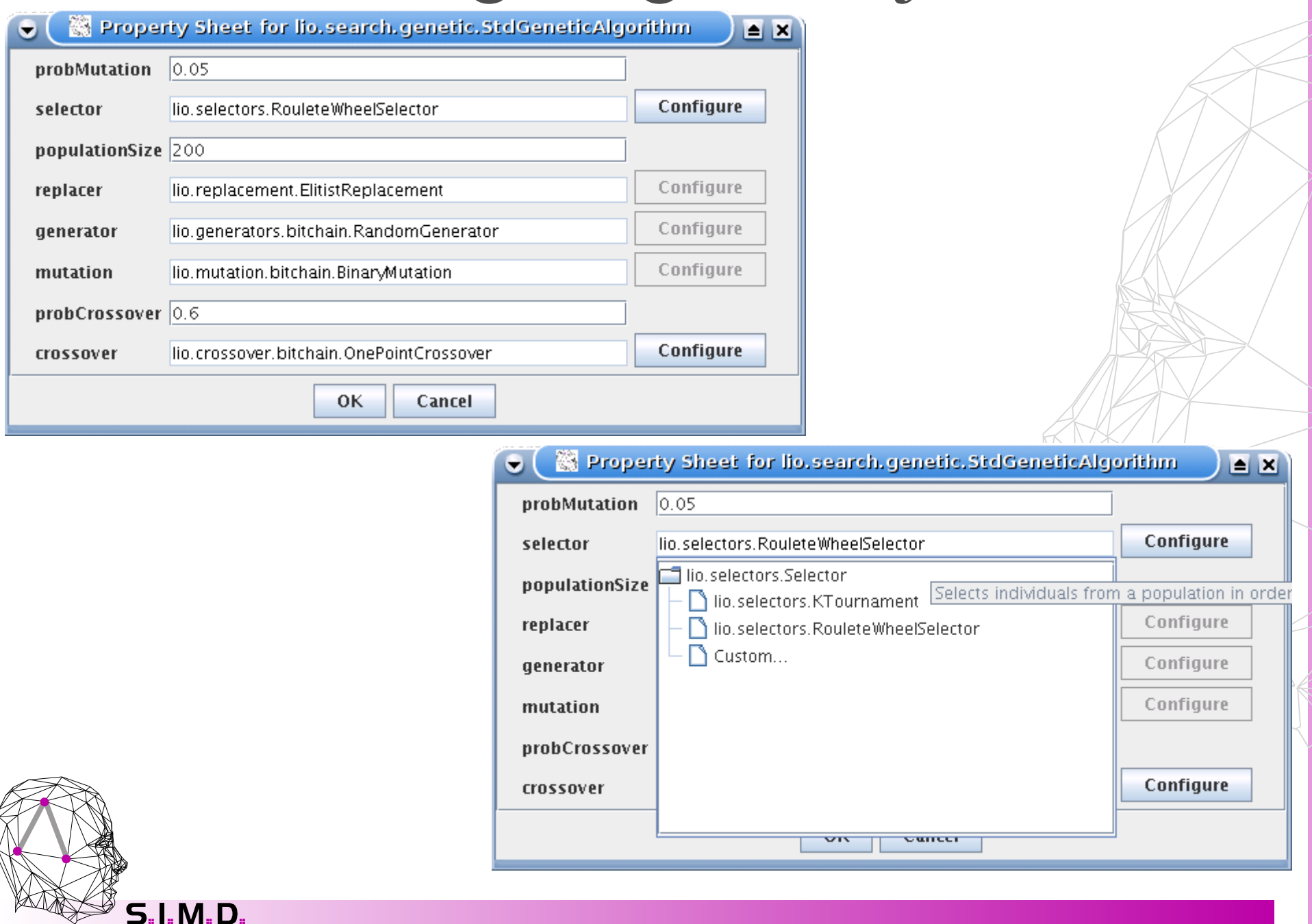

5. I. M. D

# Graphical results: Charts

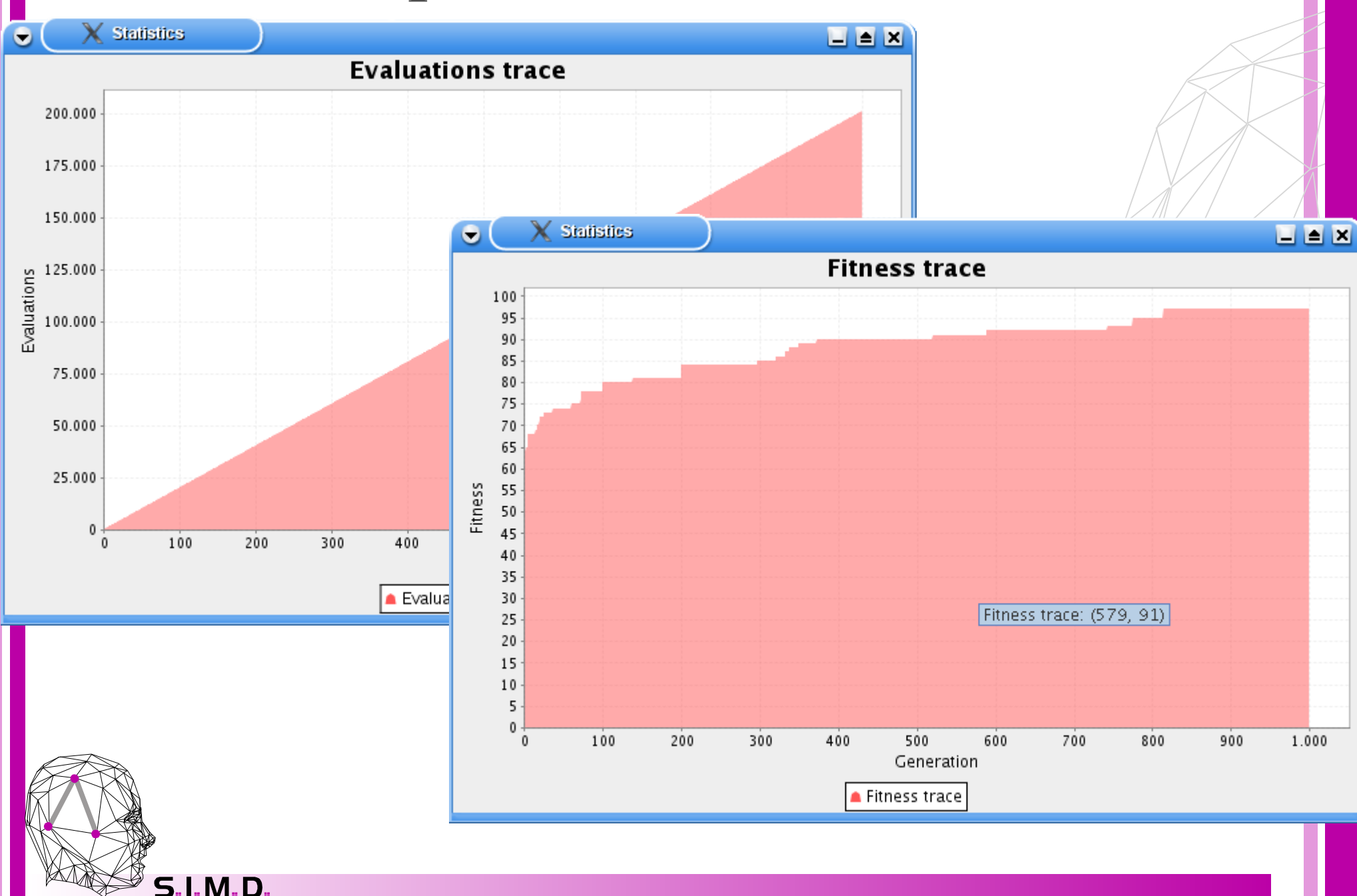

# Stopping and output options

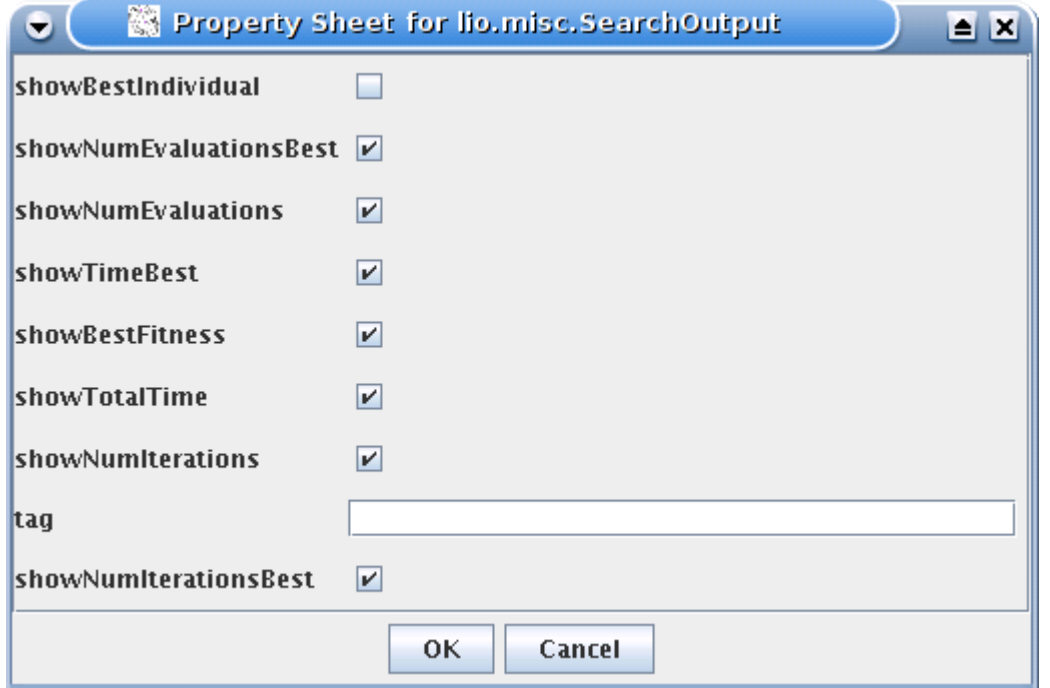

 $\sqrt{2}$ 

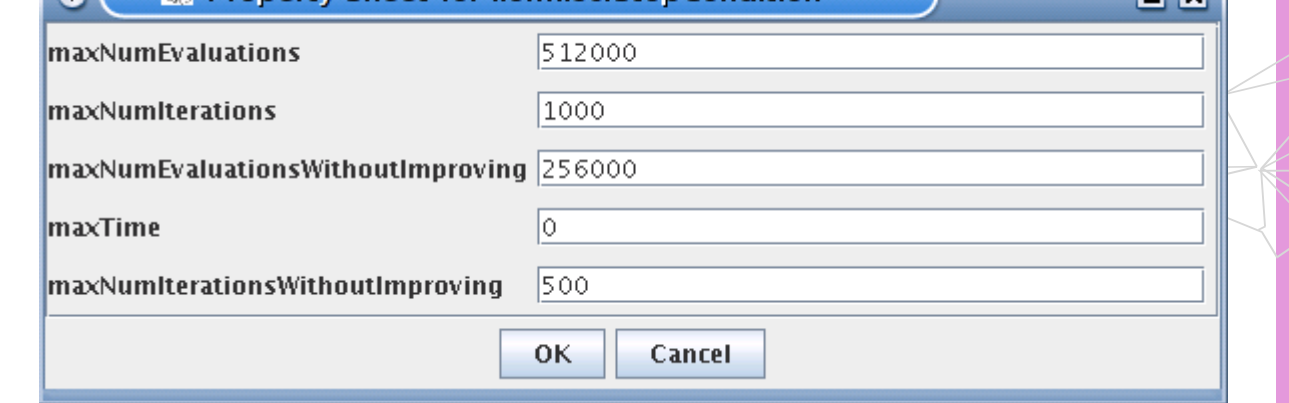

Se Property Sheet for lio.misc.StopCondition

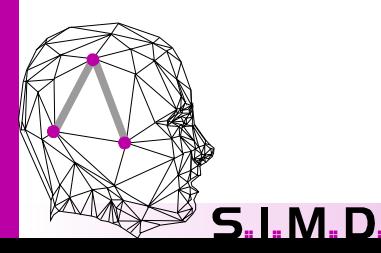

# Configuration file

### It can be generated from the graphical interface

probMutation=0.05 populationSize=200 probCrossover=0.6

selector=lio.selectors.RouleteWheelSelector selector.ranking=false

```
replacer=lio.replacement.SimpleElitistReplacement
replacer.maxPreserved=1
replacer.keepIndividuals=false
```
generator=lio.generators.bitchain.RandomGenerator

```
mutation=lio.mutation.bitchain.BinaryMutation
```

```
crossover=lio.crossover.bitchain.OnePointCrossover
crossover.point=0
```

```
task=problems.bitchain.OneMax
task.size=100
```
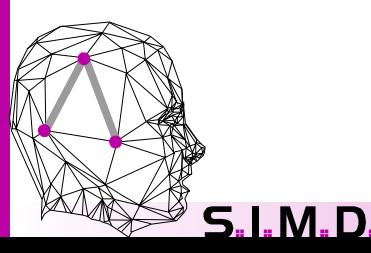

## Execution in command line I

# Show available parameters \$java -cp LiO.jar lio.search.genetic.StdGeneticAlgorithm -h

Generic options for the search.

-file <conf\_file> Name of the file containing the configuration for the search -param <param>=<value> Name of the parameter and value. -output <out\_file> Name of the file to output results. -b To avoid show results through standard output. -h Show this help message.

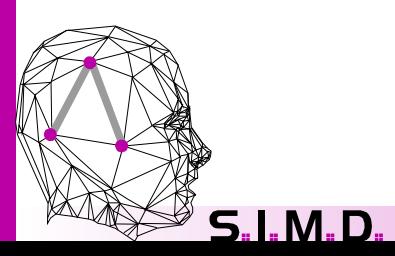

## Execution in command line II

**F** Using the -param option **T** At least we have to set the task to solve, the rest is taken by default

# Basic execution \$java -cp LiO.jar lio.search.genetic.StdGeneticAlgorithm -param task=problems.bitchain.OneMax

Results for the lio.search.genetic.StdGeneticAlgorithm algorithm: Task to solve:problems.bitchain.OneMax Best fitness: 93.0 Number of iterations to best: 870.0 Number of iterations: 1000.0 Number of evaluations to best: 175233.0 Number of evaluations: 201200.0 Time to best: 6706.0 ms Total time: 7686.0 ms

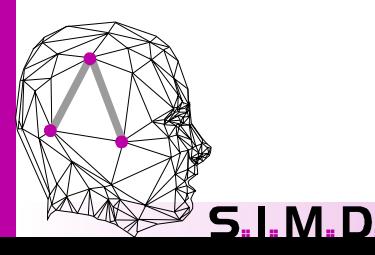

# Execution in command line III

**To** We can set a file for the results

 $\frac{1}{\sqrt{2}}$  Each line represents an execution a every field is separated by a tab character

 $\blacksquare$  This file can be used in several execution because the results are appended to the end

# Results are sent to a file

\$java -cp LiO.jar lio.search.genetic.StdGeneticAlgorithm -param task=problems.bitchain.OneMax -output OneMax.out

\$cat OneMax.out

...

lio.search.genetic.StdGeneticAlgorithm problems.bitchain.OneMax 91.0 309.0 809.0 62407.0 162809.0 2426.0 6249.0

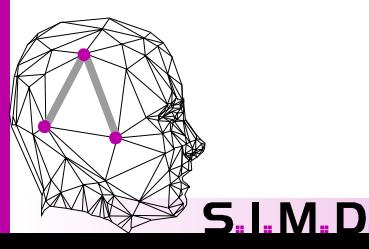

# Execution in command line IV

 $\blacksquare$  If we set many parameters could be easier using a configuration file **Parameters set in command line have higher priority** 

# Execution with configuration file \$java -cp LiO.jar lio.search.genetic.StdGeneticAlgorithm -file example1.conf -param task.size=5

Results for the lio.search.genetic.StdGeneticAlgorithm algorithm; Task to solve:problems.bitchain.OneMax Best fitness: 5.0 Number of iterations to best: 0.0 Number of iterations: 0.0 Number of evaluations to best: 38.0 Number of evaluations: 200.0 Time to best: 5.0 ms Total time: 13.0 ms

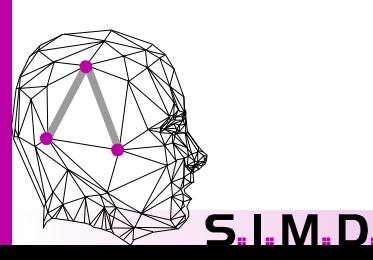

# Execution in command line V

#### **H** Using external operators when they are in the CLASSPATH

java -cp LiO.jar lio.search.genetic.StdGeneticAlgorithm -param task=problems.bitchain.OneMax -param crossover=custom.CustomOnePointCrossover

#### **Using external operators with their .class file**

java -cp LiO.jar lio.search.genetic.StdGeneticAlgorithm param task=problems.bitchain.OneMax -param crossover=custom/CustomOnePointCrossover.class

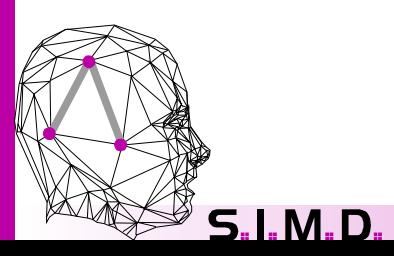

# Utility in the command line

 $\Box$  The lio.misc.DescribeResource class show us a description of any resource in LiO

\$java lio.misc.DescribeResource lio.memetic.HillClimbing

lio.memetic=lio.memetic.HillClimbing

Description: Hill Climbing

Resources:

@ neighbourhood:

Tip: Neighbourhood operator

Parameters:

5. I. M. D.

& maxNoImprove of type int = 10

 Tip: Maximum number of steps without improving that can be done at eachiteration

& numCandidates of type int = 1

Tip: Number of neighbours considered to choose next move

 $\&$  maxSteps of type int = 2147483647

 Tip: Maximum number of steps that can be done at each ration